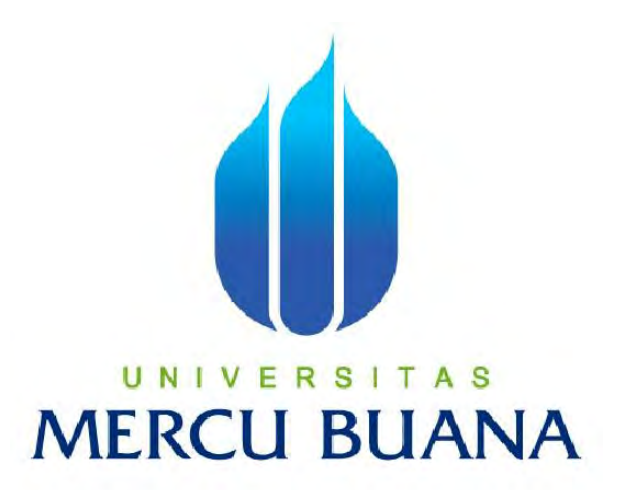

**Perancangan Sistem Informasi Pengelolaan Dan Pemesanan Catering Berbasis Web Pada Anggraela Catering Service** 

## **Disusun Oleh :**

 **Nama : Tommy Saputra NIM : 41808010117** 

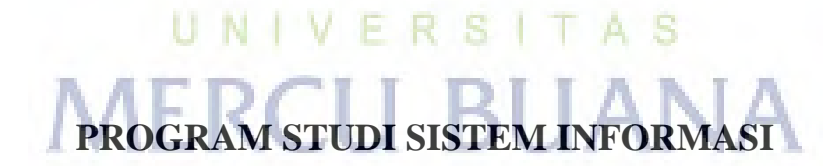

# **FAKULTAS ILMU KOMPUTER**

# **UNIVERSITAS MERCUBUANA**

**2012** 

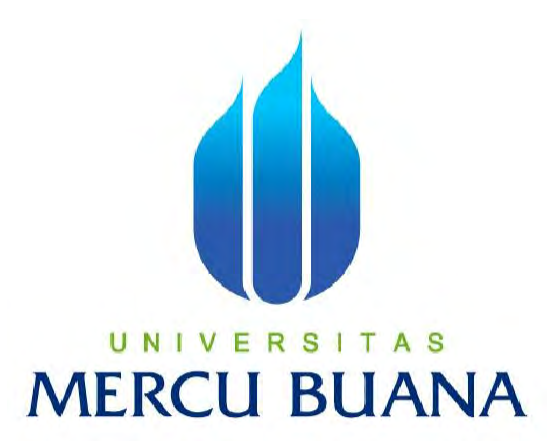

# **Perancangan Sistem Informasi Pengelolaan Dan Pemesanan Catering Berbasis Web Pada Anggraela Catering Service**

*Laporan Tugas Akhir* 

*Diajukan Untuk Memenuhi Salah Satu Syarat Kelulusan Pada Jenjang Strata 1 Sarjana Sistem Informasi Program Studi Sistem Informasi* 

*Universitas Mercubuana* 

Disusun Oleh : *A* 

 **Nama : Tommy Saputra NIM : 41808010117** 

# **PROGRAM STUDI SISTEM INFORMASI**

# **FAKULTAS ILMU KOMPUTER**

# **UNIVERSITAS MERCUBUANA**

**2012** 

#### **LEMBAR PERNYATAAN**

Yang bertanda tangan dibawah ini:

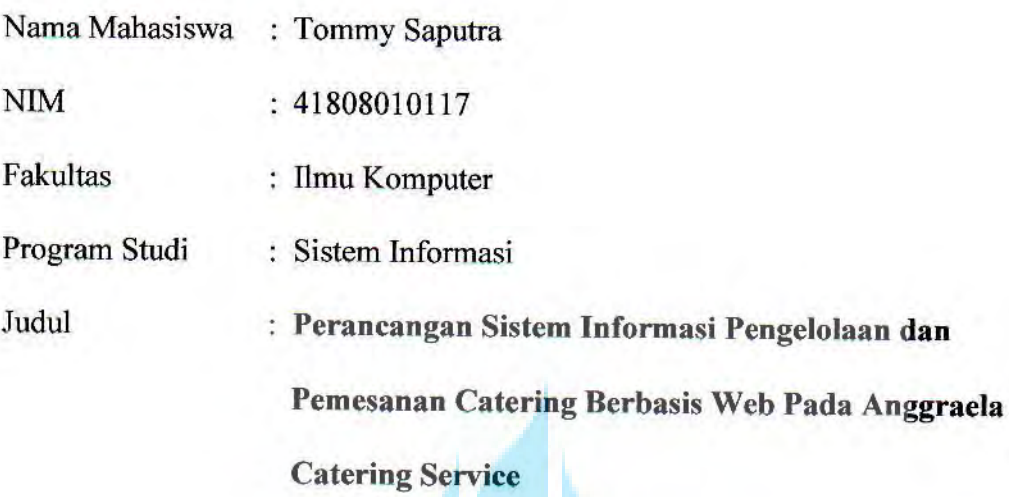

Menyatakan bahwa Laporan Tugas Akhir saya adalah hasil karya saya sendiri dan bukan plagiat. Apabila ternyata ditemukan didalam laporan Tugas Akhir saya terdapat unsur plagiat, maka saya siap untuk mendapatkan sanksi akademik yang terkait dengan hal tersebut.

A

 $\lambda$ 

Jakarta, 29

**TERAI** 

(Tommy Saputra)

Agustus 2012

J

R

 $\mathcal{L}$ 

http://digilib.mercubuana.ac.id/

#### **LEMBAR PENGESAHAN**

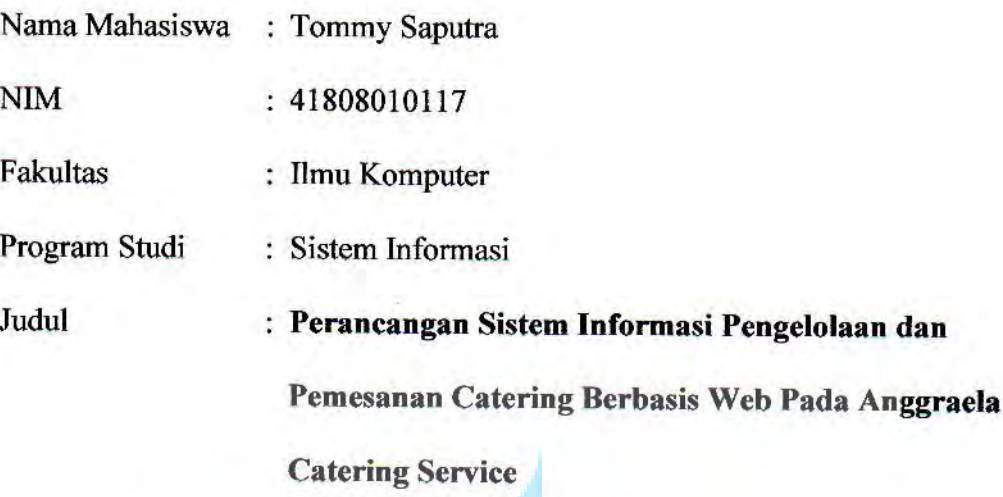

Telah disidangkan, diperiksa dan disetujui sebagai laporan Tugas Akhir

Menyetujui,

Pembimbing

Ani, ST.

**MMS** 

Nur

Mengetahui,

۹

 $\overline{\mathbf{x}}$ 

Kordinator Tugas' Akhir

Anita Ratnasari, S.Kom., M.Kom

ì

Mengetahui,

Ka. Prodi Sistem Informasi

Nur Ani, ST., MMSI

#### **KATA PENGANTAR**

 Puji dan Syukur kehadirat Allah SWT. Yang telah melimpahkan rahmat karunia-NYA sehingga penulis dapat menyelesaikan penulisan skripsi ini yang berjudul "PERANCANGAN SISTEM INFORMASI PENGELOLAAN DAN PEMESANAN JASA CATERING BERBASIS WEB PADA ANGGRAELA CATERING SERVICE". Skripsi ini diajukan untuk memenuhi salah satu syarat dalam menyelesaikan Strata satu Program Studi Sistem Informasi Universitas Mercu Buana.

 Penulis menyadari sepenuhnya bahwa penyusunan skripsi ini masih banyak kekurangan dan keterbatasan, namun demikian penulis berusaha agar penyusunan skripsi ini tetap memiliki syarat sebagai karya tulis yang bersifat ilmiah.

 Selama melakukan penyusunan sampai selesainya skripsi ini, penulis banyak memperoleh saran, arahan dan bimbingan dari berbagai pihak. Maka pada kesempatan kali ini, penulis mengucapkan terima kasih kepada :

1. Ibu Nur Ani, ST.,MMSI, selaku dosen pembimbing sekaligus Ka.Prodi Sistem Informasi yang telah memberikan bimbingan dan banyak masukkan sehingga dapat menyelesaikan sepenuhnya skripsi ini.

2. Ibu Anita Ratnasari, S.Kom., M.Kom, selaku Koordinator TA Program Studi Sistem UNIVERSITAS Informasi.

3. Para Dosen yang telah memberikan bekal ilmu selama penulis kuliah di Universitas Mercu Buana.

4. Keluarga besar yang telah memberikan doa dan semangat bagi penulis dalam menyelesaikan skripsi ini.

5. Orang Tua yang telah memberikan semangat, dorongan doa serta restu bagi penulis.

6. Pihak Anggraela Catering Service yang telah memberikan data-data yang berhubungan dengan skripsi.

7. Mahasiswa/i Sistem Informasi angkatan 2008 yang banyak membantu dalam penyelesaian skripsi ini.

8. Istriku, Rizky Fathona yang sangat membantu dalam memberikan dorongan dan semangat, sehingga penulis dapat menyelesaikan skripsi ini.

Penulis telah dapat menyelesaikan skripsi ini dengan baik, namun penulis menyadari sepenuhnya bahwa skripsi ini masih memiliki banyak kekurangan dan keterbatasan. Untuk itu dengan segala kerendahan hati, penulis sangat mengharapkan segala kritik dan saran yang membangun dari pembaca.

Akhir kata penulis berharap semoga skripsi ini bermanfaat bagi pihak yang membaca dan dapat menjadi bahan acuan bagi penelitian selanjutnya.

Jakarta, Juli 2012

( Tommy Saputra )

UNIVERSITAS **MERCU BUANA** 

# **DAFTAR ISI**

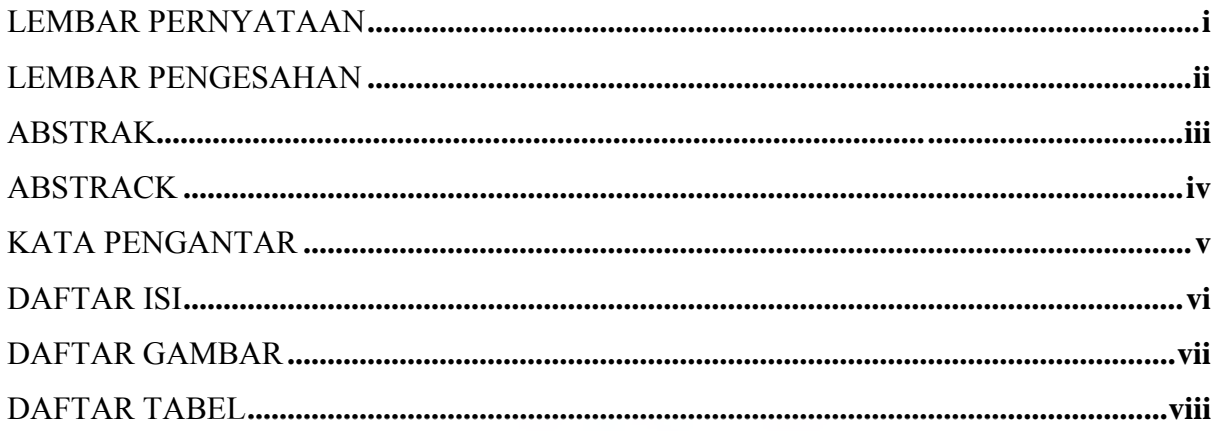

#### **BAB I PENDAHULUAN**

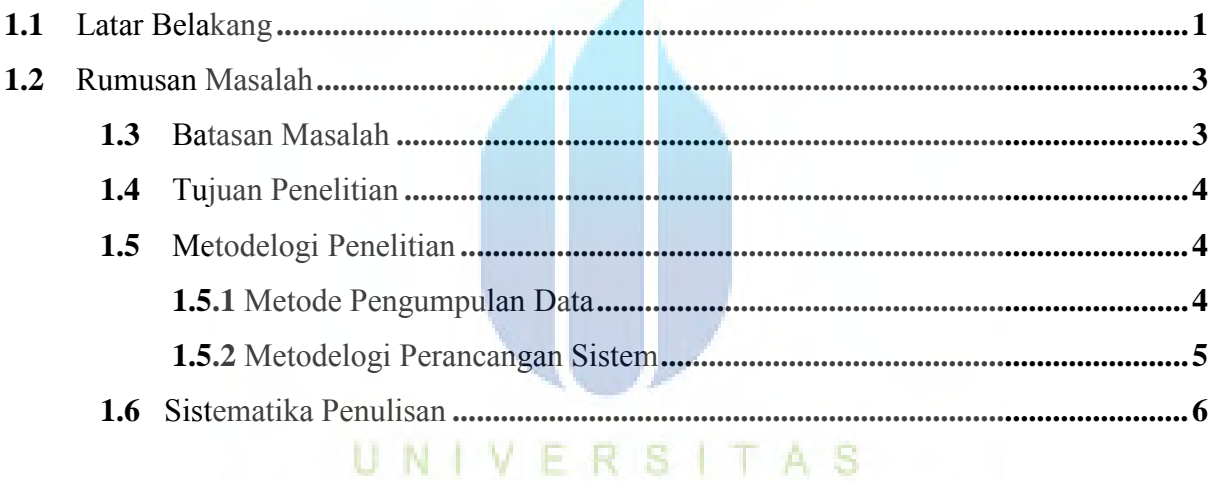

**Contract Contract** 

# BAB II LANDASAN TEORI RCI BIJANA

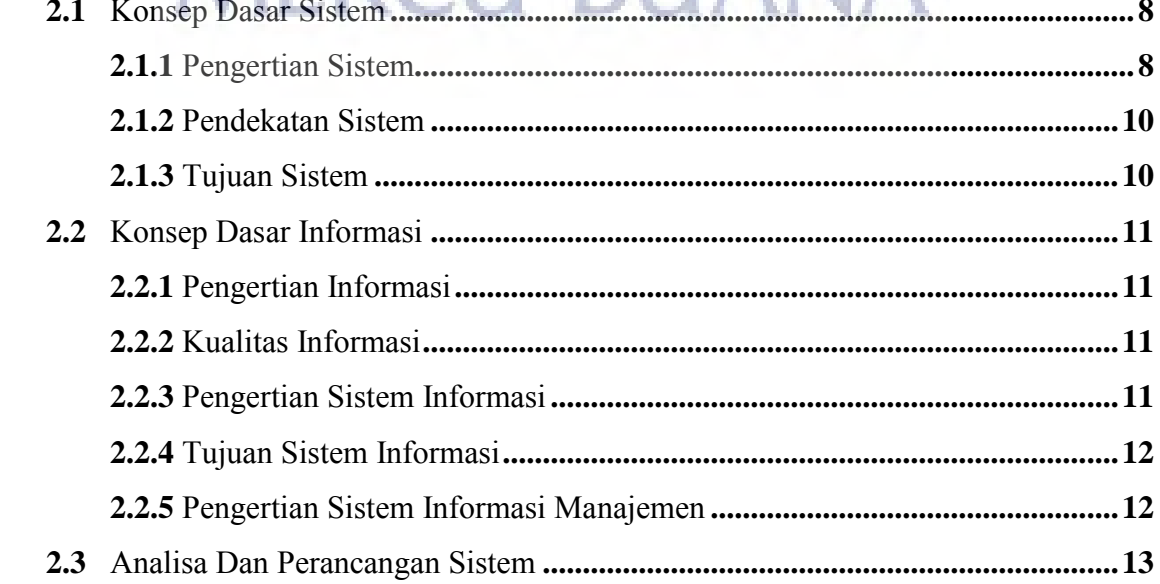

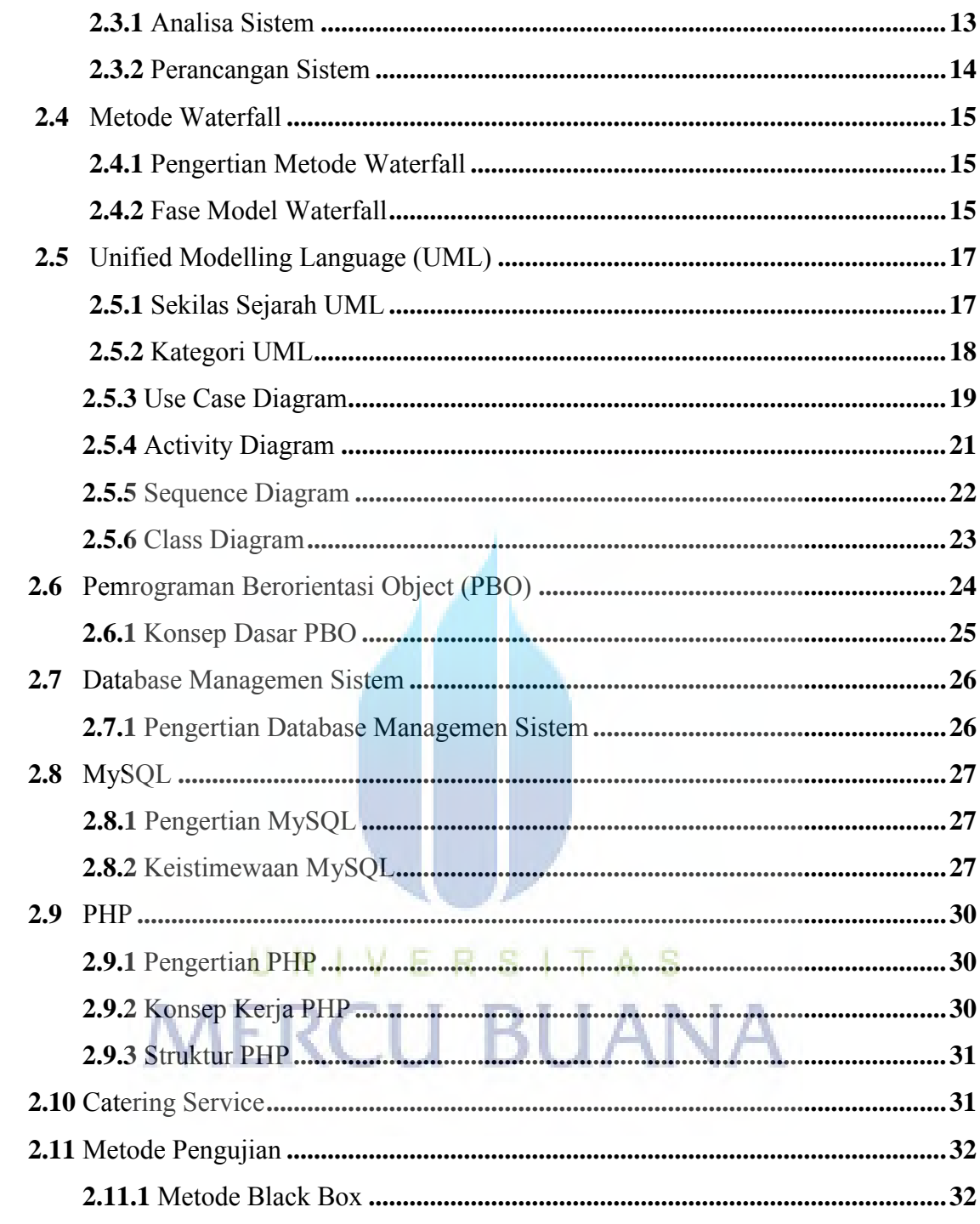

#### BAB III ANALISA DAN PERANCANGAN SISTEM

 $\bar{\lambda}$ 

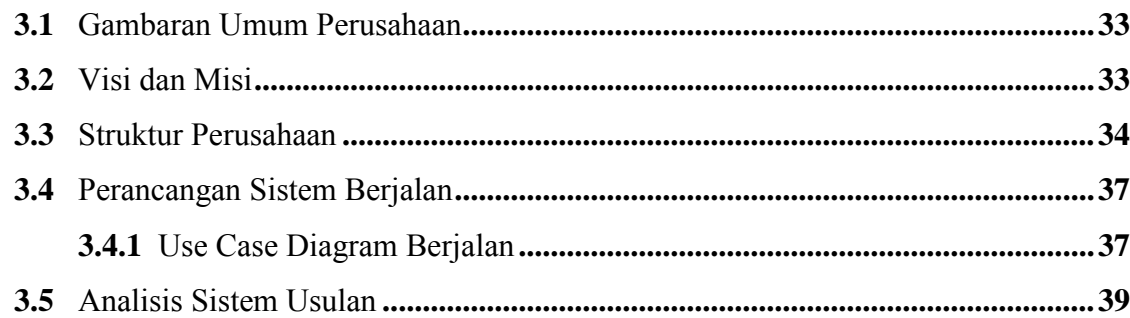

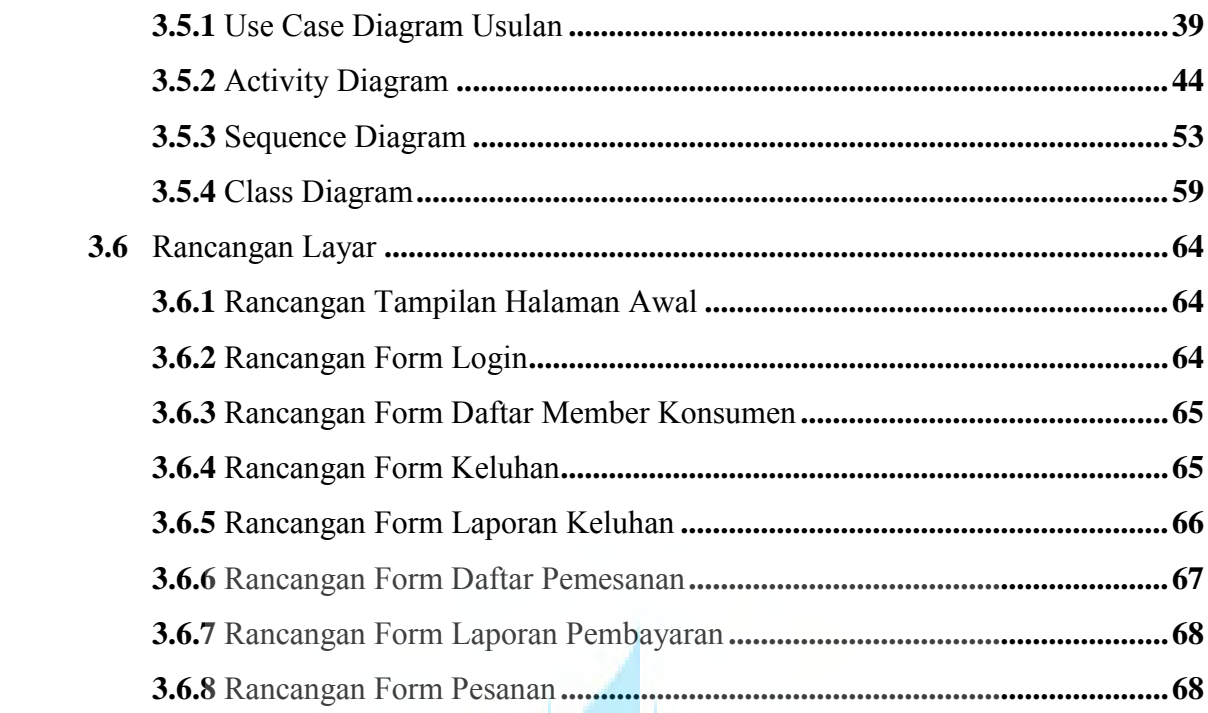

## BAB 1V IMPLEMENTASI DAN PENGUJIAN

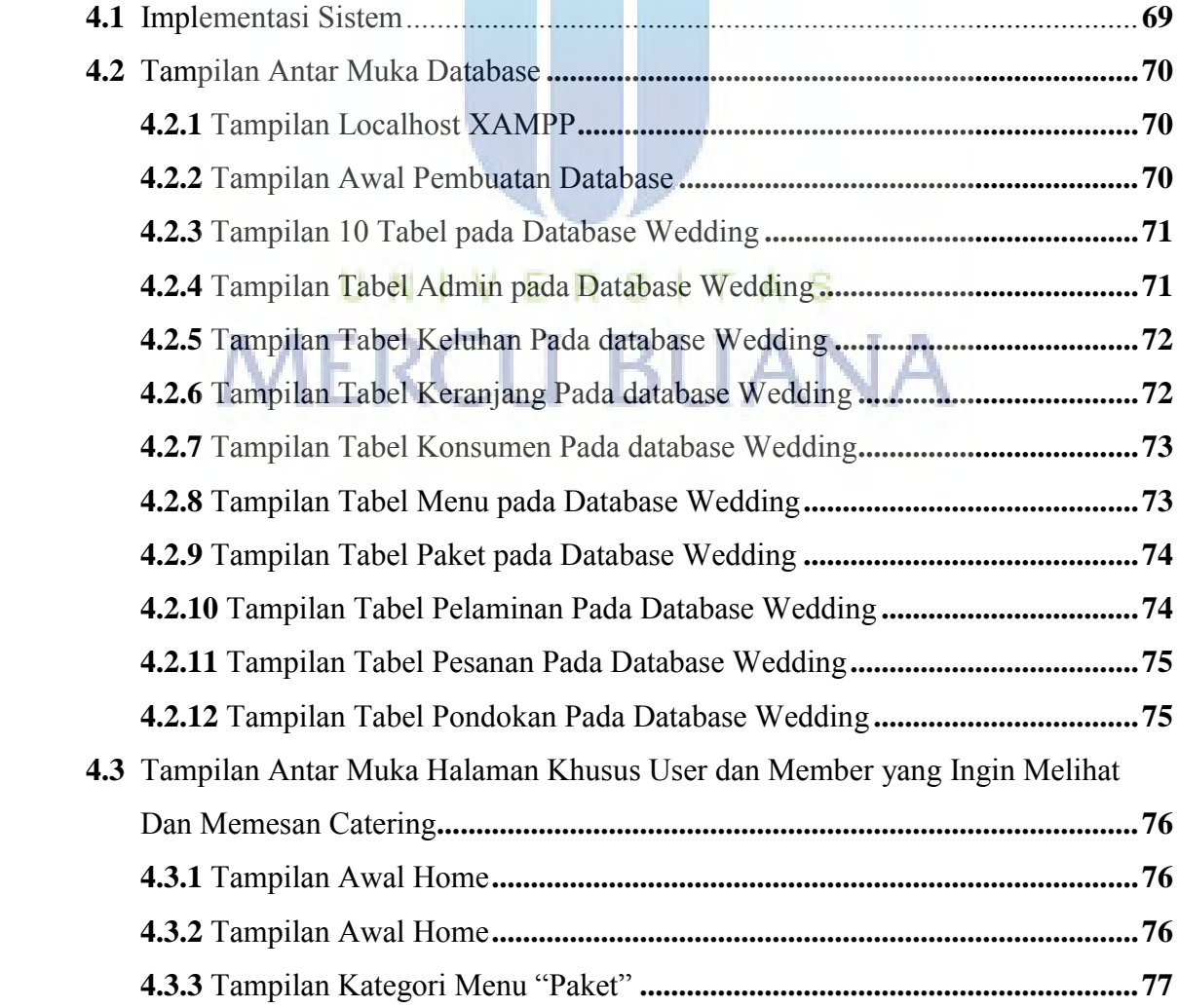

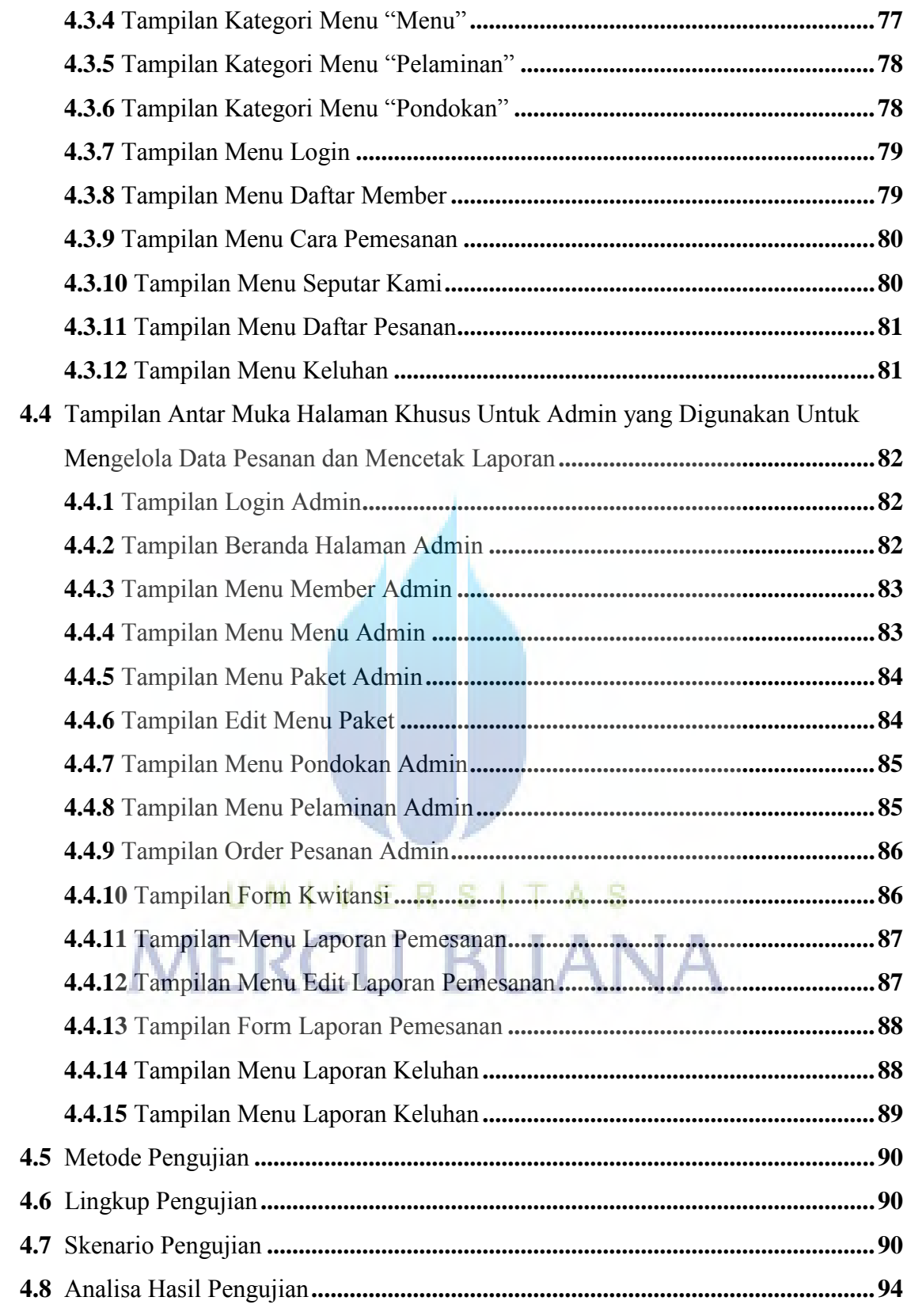

# **BAB V PENUTUP**

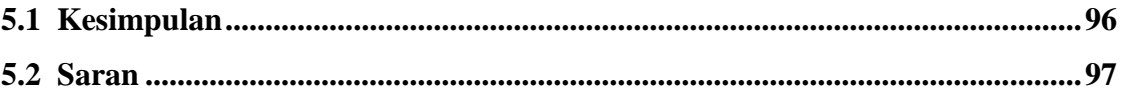

#### DAFTAR PUSTAKA

#### LAMPIRAN

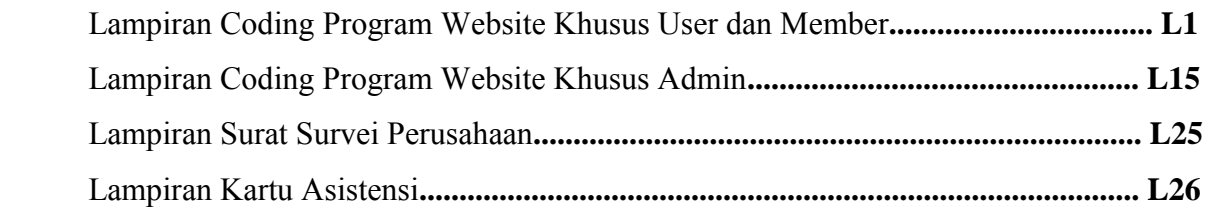

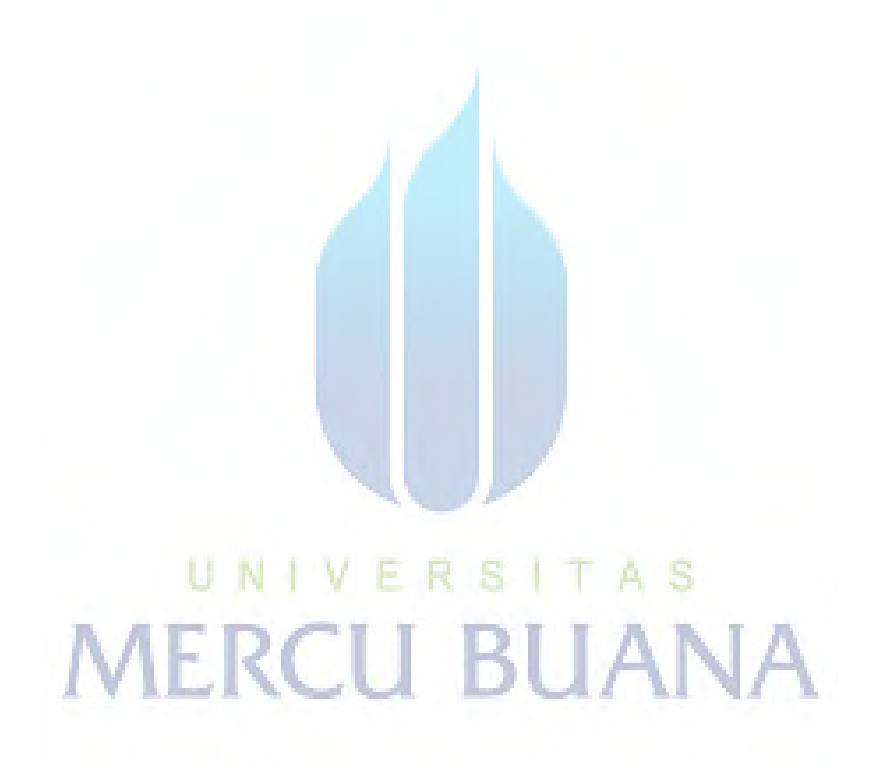

#### DAFTAR GAMBAR

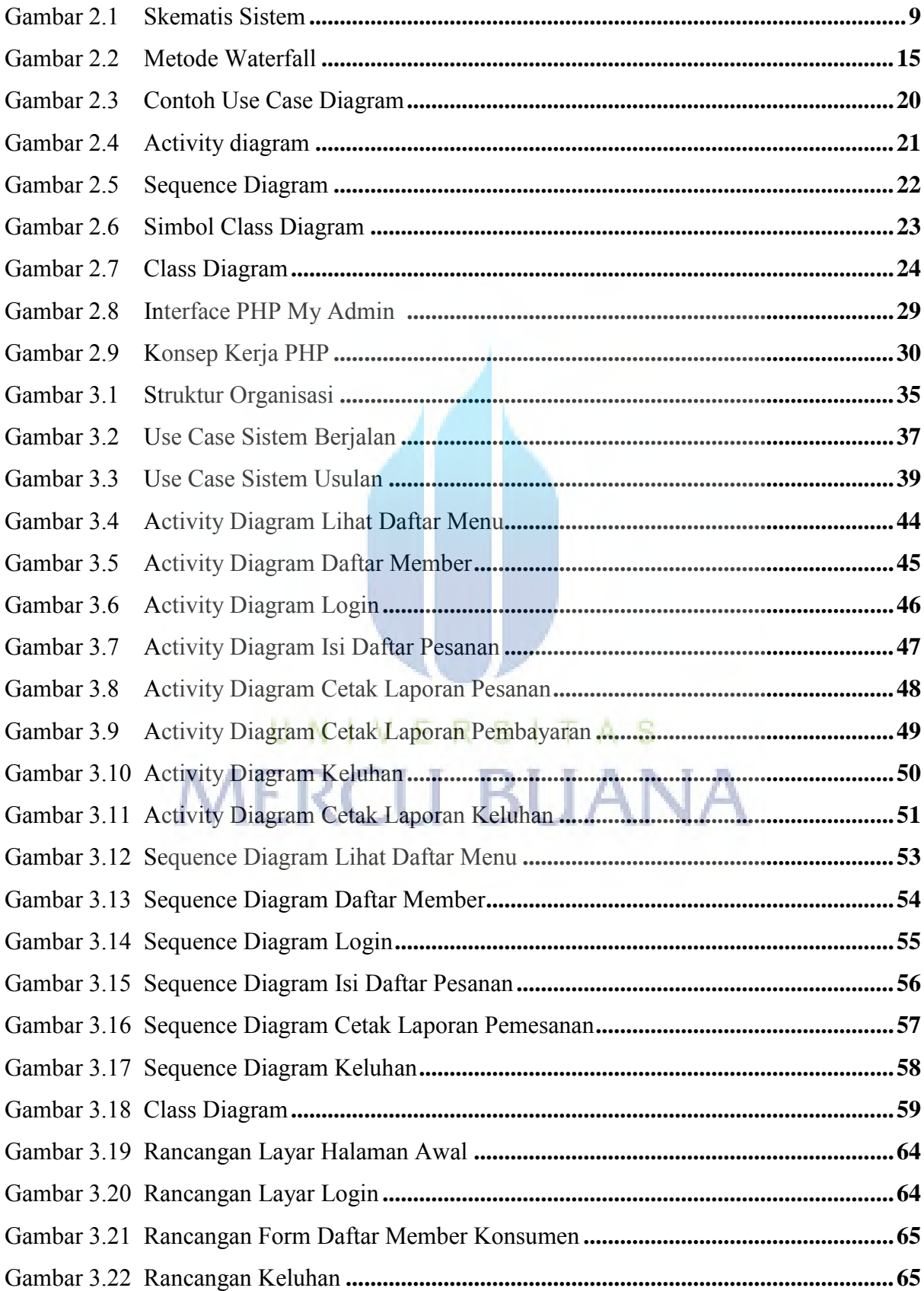

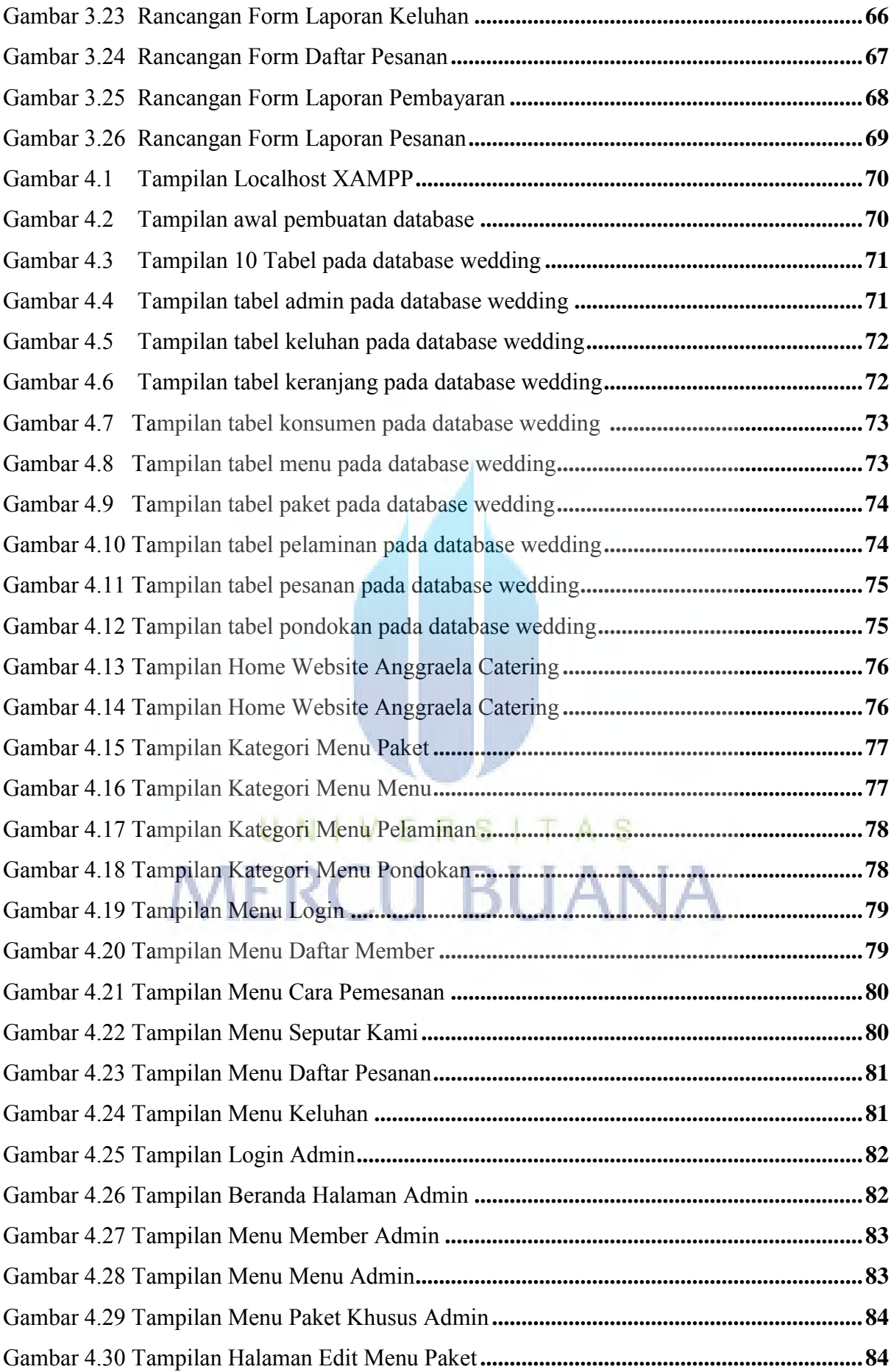

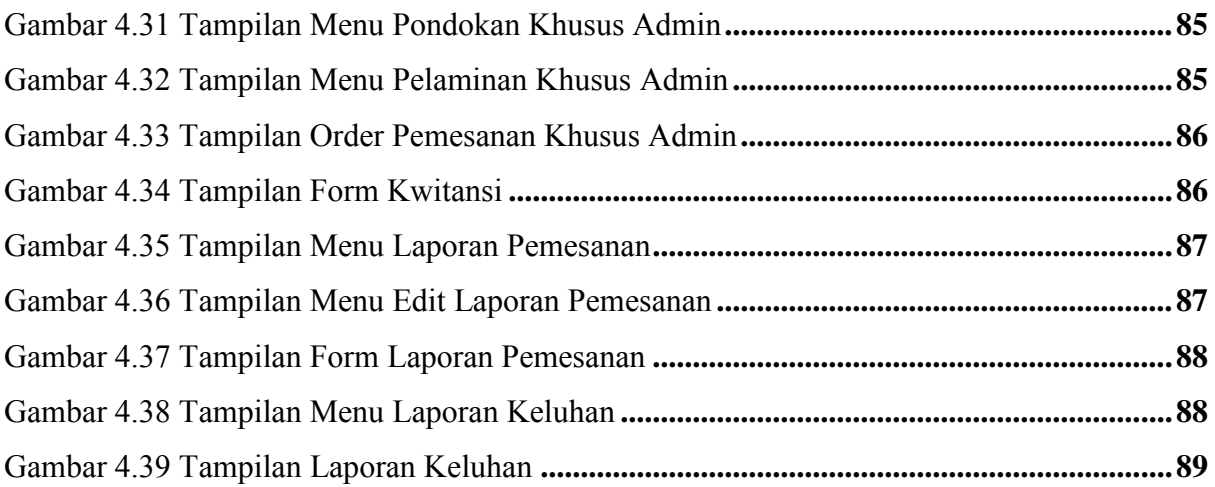

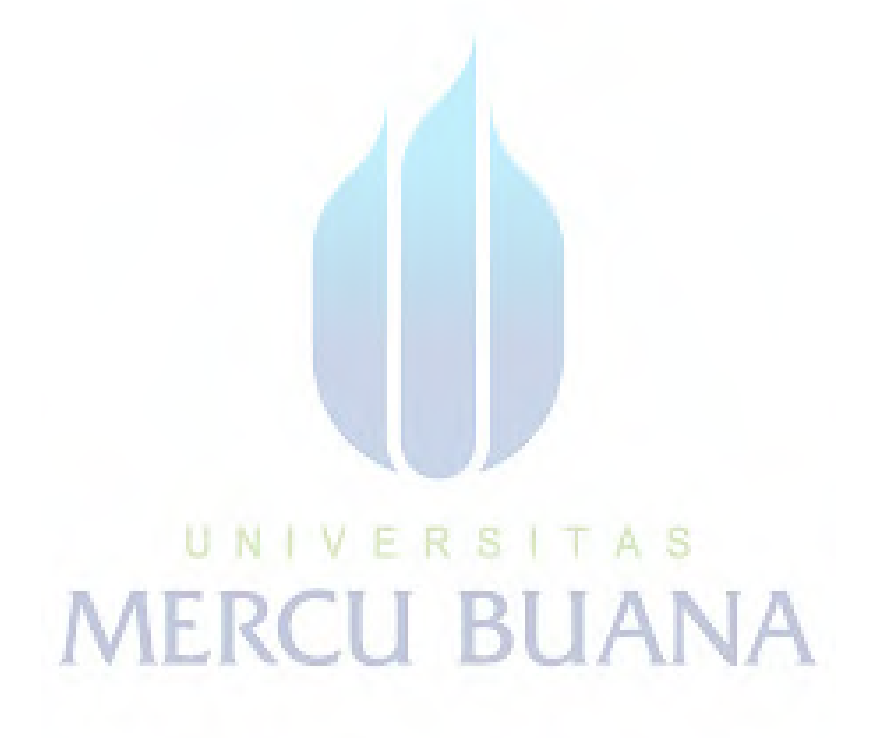

#### DAFTAR TABEL

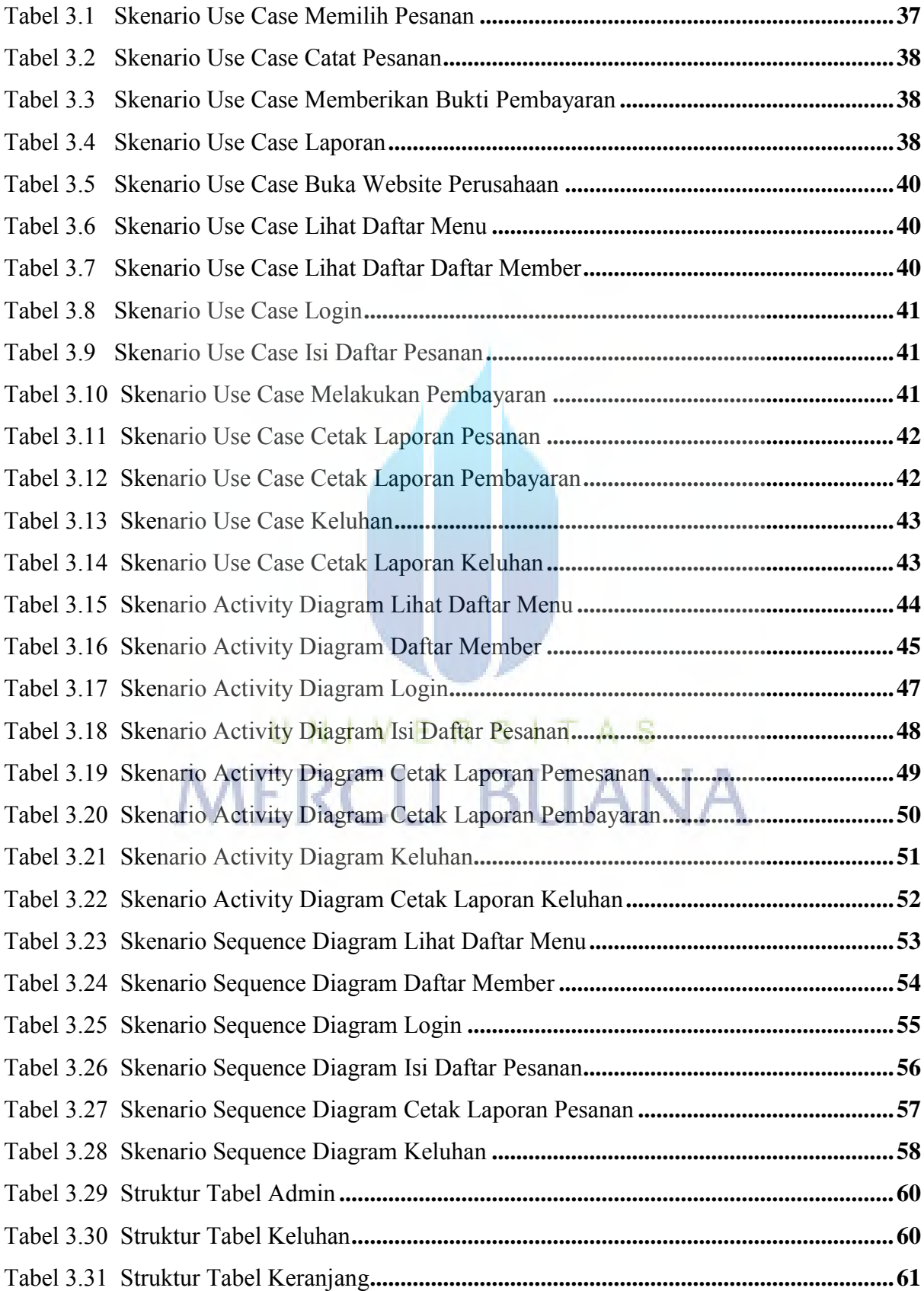

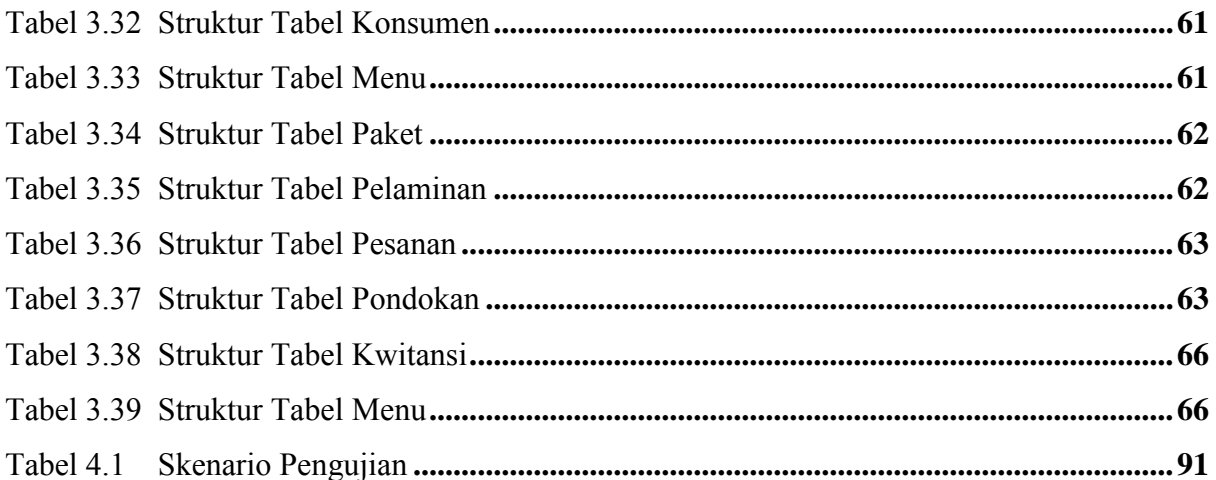

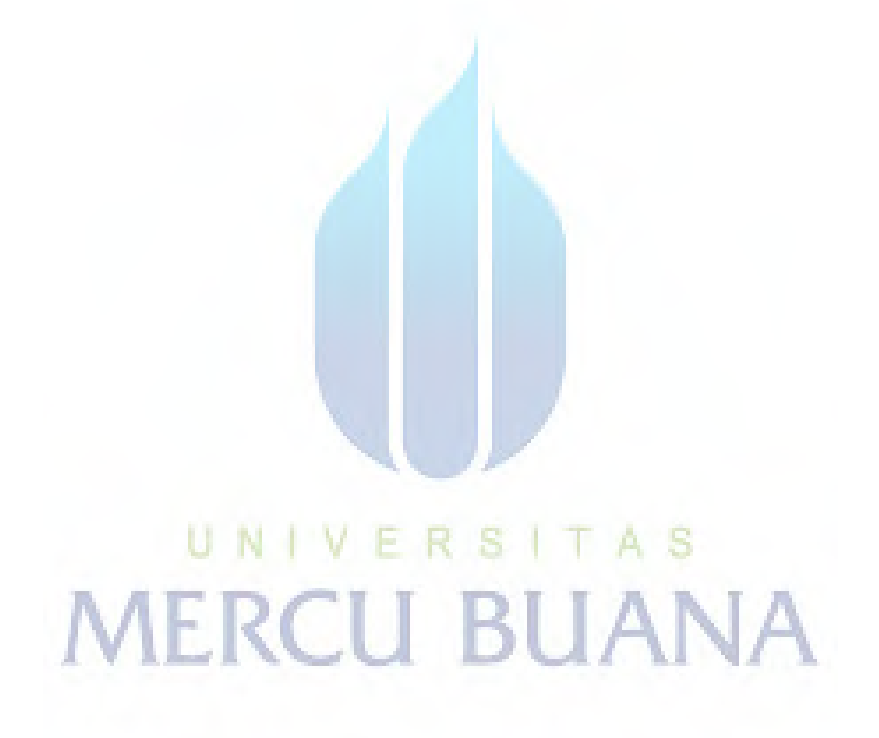